#### A Simple Tutorial on Theano

Jiang Guo

# **Outline**

- What's Theano?
- How to use Theano?
	- Basic Usage: How to write a theano program
	- Advanced Usage: Manipulating symbolic expressions
- Case study 1: Logistic Regression
- Case study 2: Multi-layer Perceptron
- Case study 3: Recurrent Neural Network

#### **WHAT'S THEANO?**

### Theano is many things

- Programming Language
- Linear Algebra Compiler
- Python library
	- Define, optimize, and evaluate mathematical expressions involving multi-dimensional arrays.
- Note: Theano is not a machine learning toolkit, but a mathematical toolkit that makes building downstream machine learning models easier.
	- Pylearn2

### Theano features

- Tight integration with **NumPy**
- Transparent use of a GPU
- Efficient symbolic differentiation
- Speed and stability optimizations
- Dynamic C code generation

### Project Status

• Theano has been developed and used since 2008, by LISA lab at the University of Montreal (leaded by Yoshua Bengio)

294

- Citation: 202 (LTP: 88)
- Deep Learning Tutorials
- Machine learning library built upon Theano
	- Pylearn2
- Good user documentation
	- <http://deeplearning.net/software/theano/>
- Open-source on Github $\odot$  Watch  $\star$ 110  $\bigstar$  Unstar  $\mathsf{\hat{V}}$  Fork 788

### **HOW TO USE THEANO?**

Basic Usage

## Python in 1 Slide

- Interpreted language
- OO and scripting language
- Emphasizes code readability
- Large and comprehensive standard library
- Indentation for block delimiters
- Dynamic type
- Dictionary

– d={'key1':'val1', 'key2':42, …}

• List comprehension

 $-$  [i+3 for i in range(10)]

# NumPy in 1 Slide

- Basic scientific computing package in Python on the CPU
- A powerful N-dimensional array object – ndarray
- Sophisticated "broadcasting" functions
	- $-$  rand(4,5)  $*$  rand(1,5) -> mat(4,5)
	- $-$  rand(4,5)  $*$  rand(4,1) -> mat(4,5)
	- $-$  rand(4,5)  $*$  rand(5) -> mat(4,5)
- Linear algebra, Fourier transform and pseudorandom number generation

### Overview of Theano

- Using Theano
	- Symbolically define mathematical functions
		- Automatically derive gradient expressions
	- Compile expressions into executable functions
		- theano.function([input params], output)
	- Execute expression

- Related libraries/toolkits:
	- Matlab, sympy, Mathematica

# Installing Theano

- Requirements
	- OS: Linux, Mac OS X, Windows
	- $-$  Python:  $>= 2.6$
	- Numpy, Scipy, BLAS
- pip install [--upgrade] theano
- easy install [--upgrade] theano
- Install from source code

– <https://github.com/Theano/Theano>

# Building Symbolic Expressions

- Tensor
	- Scalars
	- Vectors
	- Matrices
	- Tensors
- Reductions
- Dimshuffle

### Tensor

- Tensor: multi-dimensional array
	- Order of tensor: dimensionality
		- $\bullet$  0<sup>th</sup>-order tensor = scalar
		- $\cdot$  1<sup>th</sup>-order tensor = vector
		- $2<sup>th</sup>$ -order tensor = matrix
		- …

#### Scalar math

```
# Note that theano is fully typed
x = T.\text{scalar}()y = T.\text{scalar}()z = x + yW = Z^* Xa = T.sqrt(w)b = T \cdot exp(a)c = a ** bd = T.log(c)
```
### Vector Math

from theano import tensor as T

- $x = T.\text{vector}()$
- $y = T.\text{vector}()$

# Scalar math applied elementwise

- $a = x * y$
- # vector dot product
- $b = T.dot(x, y)$

### Matrix Math

- $x = T.matrix()$
- $y = T.matrix()$
- $a = T.vector()$
- # Matrix-matrix product
- $b = T.dot(x, y)$
- # Matrix-vector product
- $c = T.dot(x, a)$

### Tensors

- Dimensionality defined by length of "broadcastable" argument
- Can add (or do other elemwise op) on two tensors with same dimensionality
- Duplicate tensors along broadcastable axes to make size match

```
tensor3 = T.Tensortype(broadcastable=(False, 
False, False), dtype='float32')
x = tensor3()
```
#### Reductions

```
tensor3 = T.Tensortype(broadcastable=(False, False, 
False), dtype='float32')
x = tensor3()
```

```
total = x.sum()marginals = x.sum(axis = (0, 2))mx = x.max(axis = 1)
```
### Dimshuffle

```
tensor3 = T.Tensortype(broadcastable=(False, False, 
False), dtype='float32')
x = tensor3()
y = x.dimshuffle((2,1,0))a = T.matrix()b = a \cdot T# same as b
c = a.dimshuffle((1,0))# Adding to larger tensor
d = a.dimshuffle((0,1,'x'))e = a + d
```
### zeros like and ones like

• zeros like(x) returns a symbolic tensor with the same shape and dtype as x, but with every element to 0

• ones  $like(x)$  is the same thing, but with 1s

# Compiling and running expressions

- theano.function
- shared variables and updates
- compilation modes
- compilation for GPU
- optimizations

### theano.function

- >>> from theano import tensor as T
- $\Rightarrow$   $\times$  = T.scalar()
- $\rightarrow$   $>$   $\rightarrow$   $y = T$ . scalar()
- >>> from theano import function >>> # first arg is **list of SYMBOLIC inputs** >>> # second arg is **SYMBOLIC output** >>>  $f = function([x, y], x + y)$

>>> # Call it with NUMERICAL values >>> # Get a NUMERICAL output >>>  $f(1., 2.)$ array(3.0)

### Shared variables

• A "shared variable" is a buffer that stores a numerical value for a theano variable

– think as a global variable

• Modify outside function with get value and set value

### Shared variable example

- >>> from theano import shared
- $\Rightarrow$   $\times$  = shared(0.)
- >>> from theano.compat.python2x import OrderedDict
- >>> updates $\lceil x \rceil = x + 1$
- >>> f = T.function([], updates=updates)
- $\rightarrow$  >>  $f()$  # updates >>> x.get\_value()
- $\rightarrow$   $\times$  x.set value(100.)
- $\rightarrow$  >>  $f()$  # updates
- $\rightarrow$   $\times$  x.get value()

### Compilation modes

- Can compile in different modes to get different kinds of programs
- Can specify these modes very precisely with arguments to theano.function
- Can use a few quick presets with environment variable flags

### Example preset compilation modes

- FAST\_RUN
- FAST\_COMPILE
- DEBUG\_MODE

### **Optimizations**

- Theano changes the symbolic expressions you write before converting them to C code
- It makes them faster

 $-(x+y) + (x+y) \rightarrow 2 * (x+y)$ 

• It makes them more stable  $- exp(a) / exp(a).sum(axis=1) -> softmax(a)$ 

### **Optimizations**

• Sometimes optimizations discard error checking and produce incorrect output rather than an exception

```
\rightarrow \times \times = T.scalar()
>>> f = function([x], x/x)\gg f(0.)
array(1.0)
```
Advanced Usage

#### **HOW TO USE THEANO?**

### Manipulating Symbolic Expressions

- Theano Graphs
	- variable nodes
	- op nodes
	- apply nodes
	- type nodes

 $x = T.dmatrix('x')$  $y = T.dmatrix('y')$  $Z = X + Y$ 

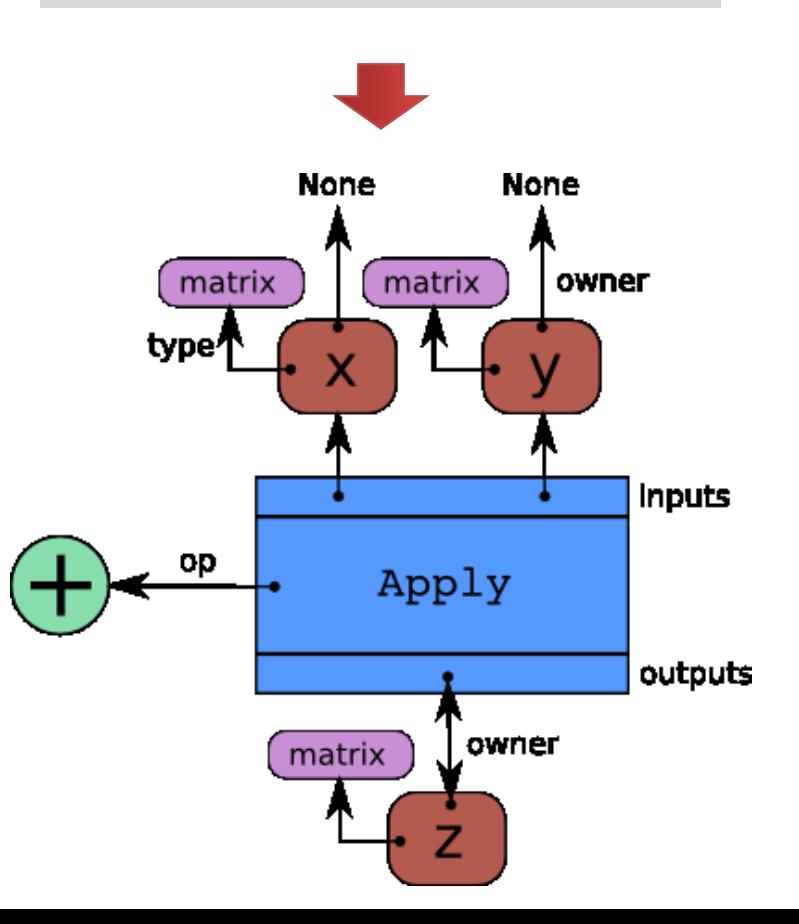

### Manipulating Symbolic Expressions

- Automatic differentiation
	- **tensor.grad(func, [params])**

```
>>> from theano import pp
\rightarrow \rightarrow x = T.dscalar('x')>>y = x^{**} 2>>> gy = T.grad(y, x)\rightarrow \rightarrow pp(gy) # print out the gradient prior to optimization
'((fill((x ** 2), 1.0) * 2) * (x ** (2 - 1)))'\Rightarrow f = function([x], gy)
\gg f(4)
array(8.0)\gg f(94.2)
array(188.40000000000001)
```
#### The second argument of grad() can be a list (partial derivatives)

#### Loop: scan

- reduce and map are special cases of scan
	- scan a function along some input sequence, producing an output at each time-step.
	- Number of iterations is part of the symbolic graph
	- Slightly faster than using a *for* loop with a compiled Theano function

#### Loop: scan

• Example-1

```
import theano
import theano.tensor as T
import numpy as np
# define shared variables
k = theano.shared(0)
n sym = T.iscalar("n sym")
results, updates = theano.scan(lambda:{k: (k + 1)}, n_steps=n_sym)
accumulator = theano.function([n sym], [], updates=updates, allow input downcast=True)
k.get value()
accumulator(5)k.get value()
```
#### Loop: scan

#### • Example-2

```
import theano
import theano.tensor as T
import numpy as np
# defining the tensor variables
X = T.matrix("X")W = T.matrix("W")b sym = T.vector("b sym")
results, updates = theano.scan(lambda v: T.tanh(T.dot(v, W) + b_sym), sequences=X)
compute elementwise = theano.function(inputs=[X, W, b, sym], outputs=[results])
# test values
x = np.\text{eye}(2, dtype=theano.config.floatX)w = np.ones((2, 2), dtype=theano.config.floatX)b = np.ones((2), dtype=theano.config.floatX)
b[1] = 2print compute elementwise(x, w, b)[0]
# comparison with numpy
print np.tanh(x.dot(w) + b)
```
### Example-3

• computing the Jacobian matrix

– Manually, we can use "scan"

```
\Rightarrow \times = T.dvector('x')
>>> y = x ** 2>>> J, updates = theano.scan(lambda i, y, x : T.grad(y[i],
x), sequences=T.arange(y.shape[0]), non_sequences=[y,x])
>>> f = function([x], J, update = update)\gg f([4, 4])
array([ 8., 9.][0., 8.]
```
#### Example-4

• computing the Hessian matrix – Manually, we can use "scan"

```
\Rightarrow \times = T.dvector('x')
>>> y = x ** 2\Rightarrow \Rightarrow cost = y.sum()
\Rightarrow \Rightarrow gy = T.\text{grad}(\text{cost}, x)>>> H, updates = theano.scan(lambda i, gy, x : T. grad(gy[i], x),
sequences=T.arange(gy.shape[0]), non_sequences=[gy, x])
\rightarrow > f = function([x], H, updates=updates)
\gg f([4, 4])
array([ 2., 0.][0., 2.]
```
#### **CASE STUDY - 1**

# Logistic Regression / Softmax

• Binary classification

• Discriminative function

$$
-p(y=1|x) = \frac{1}{1+\exp(-w \cdot x - b)}
$$

- Objective function
	- Cross-entropy

• 
$$
J = -y \cdot \log p - (1 - y) \log(1 - p)
$$

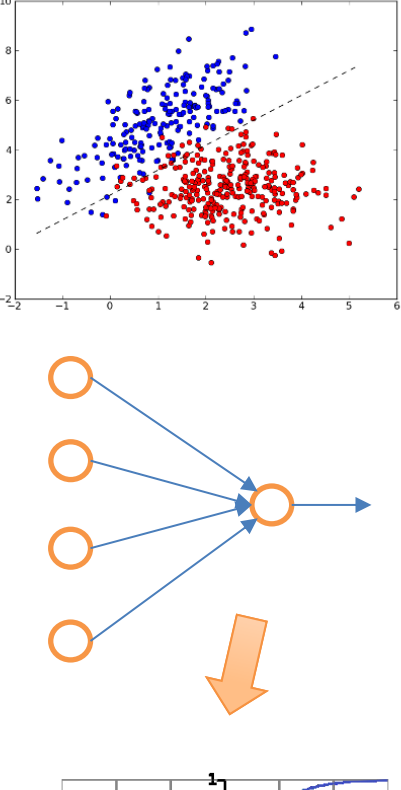

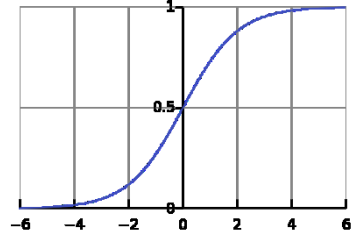

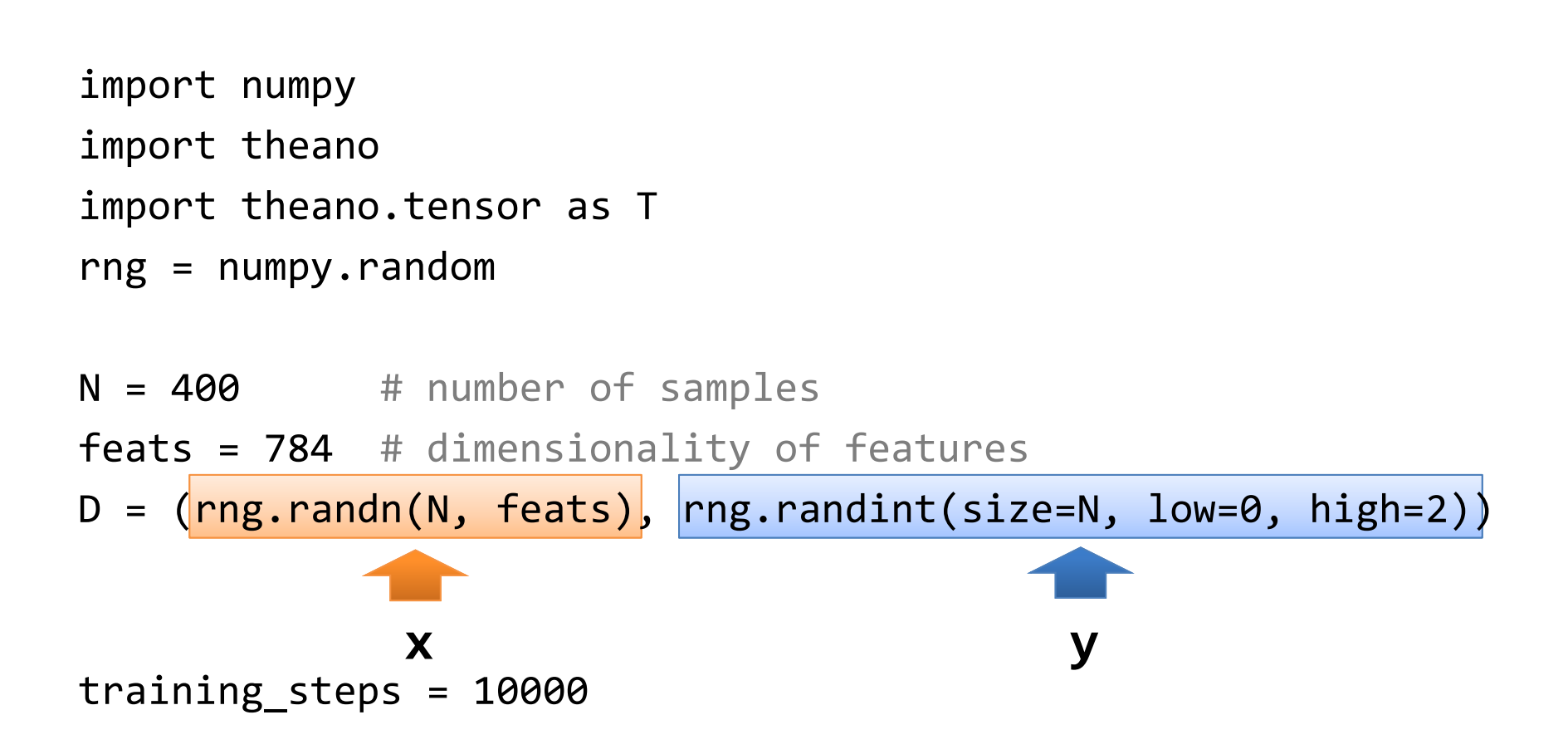

# declare Theano symbolic variables

- $x = T.\text{matrix}('x'')$
- $y = T.\text{vector}('y'')$
- $w =$  theano.shared(rng.randn(784), name="w")
- b = theano.shared $(0.,$  name="b")

```
print "Initial model:"
print w.get value(), b.get value()
```
# declare Theano symbolic variables

```
x = T.matrix("x")
```

```
y = T.\text{vector}('y'')
```

```
w = theano.shared(rng.randn(100), name="w")
```

```
b = theano.shared(\theta., name="b")
```

```
# Construct Theano expression graph
p_1 = 1 / (1 + T.exp(-T.dot(x, w)-b)) # probability that target = 1
prediction = p 1 > 0.5 # the prediction threshold
xent = -y*T.log(p_1) - (1-y)*T.log(1-p_1) # cross-entropy loss funccost = xent.macan() + 0.01 * (w**2).sum() # the cost to minimizegw, gb = T.\text{grad}(\text{cost}, [w, b])
```

```
x = T.matrix("x")V = T.vector('y'')w = theano.shared(rng.randn(100), name="w")
b = theano.shared(0., \text{name}="b")p_1 = 1 / (1 + T.exp(-T.dot(x, w)-b))prediction = p 1 > 0.5xent = -y^*T.log(p 1) – (1-y)^*T.log(1-p 1)
cost = xent.macan() + 0.01 * (w**2).sum()gw, gb = T.\text{grad}(\text{cost}, \lceil w, b \rceil)# Compile
train = theano.function(
                inputs = [x, y],
                outputs = [prediction, xent]
                updates = \{w : w-0.1*gw, b : b-0.1*gb\}predict = theano.function(inputs = [x], outputs = prediction)
```

```
# Train
for i in range(training_steps):
      pred, err = train(D[0], D[1])
print "Final model:"
print w.get value(), b.get value()
print "target values for D: ", D[1]
print "predictions on D: ", predict(D[0])
```
### **CASE STUDY - 2**

- Hidden layer(s)
- Discriminative function
	- $-p(y = 1|x) = f(w_2 \cdot (g(w_1 \cdot x + b_1) + b_2))$
	- $-$  **f** and **g** can be sigmoid/tanh functions
- Objective function
	- Cross-entropy
		- $J = -y \cdot \log p (1 y) \log(1 p)$  9

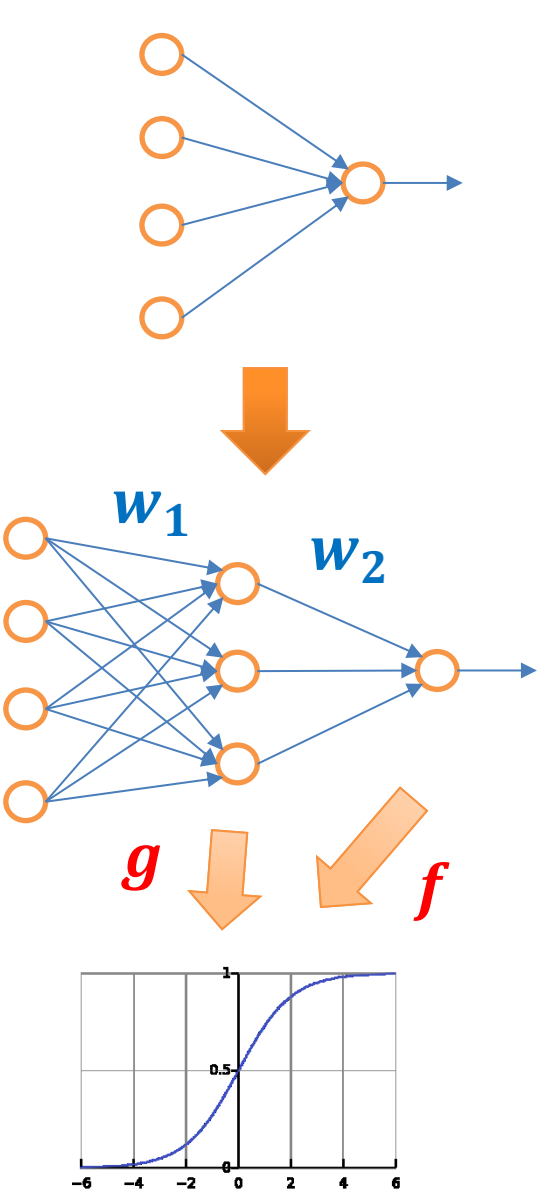

```
import numpy
import theano
import theano.tensor as T
rng = numpy.random
N = 400 # number of samples
feats = 784 # dimensionality of features
```
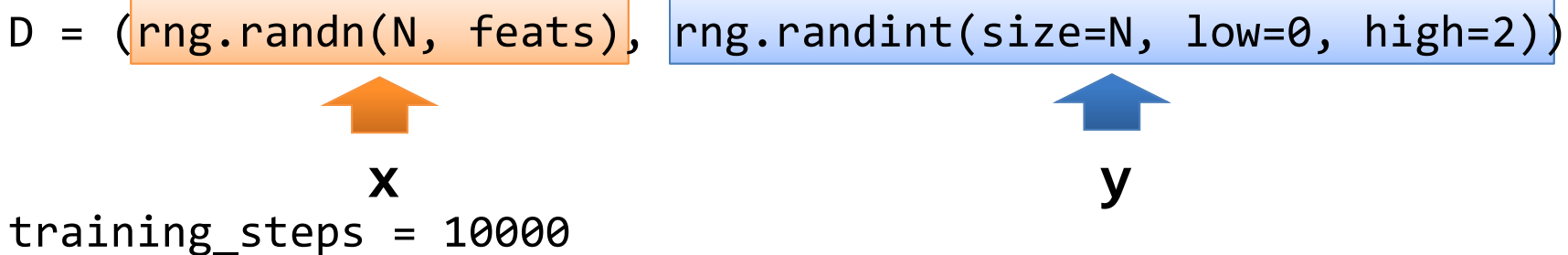

# declare Theano symbolic variables

 $x = T.matrix("x")$ 

```
y = T.\text{vector}('y'')
```

```
w_1 = \text{theano.shared}(rng.random(784,300), name="w1")
```
- $b_1$  = theano.shared(numpy.zeros((300,)), name="b1")
- $w<sub>2</sub>$  = theano.shared(rng.randn(300), name="w2")

```
b 2 = theano.shared(0., name="b2")
```

```
print "Initial model:"
print w_1.get_value(), b_1.get_value()
print w 2.get value(), b 2.get value()
```
# declare Theano symbolic variables w 1 = theano.shared(rng.randn(784,300), name="w1")  $b_1 = \text{theano.shared(numpy.zeros}$  (300,), name="b1") w 2 = theano.shared(rng.randn(300), name="w2") b  $2 = \text{theano.shared}(0., \text{name="b2")}$ 

```
# Construct Theano expression graph
p_1 = T.\text{sigmoid}(-T.dot(T.\text{sigmoid}(-T.dot(x, w_1)-b_1), w_2)-b_2)# probability that target = 1
prediction = p 1 > 0.5 # the prediction threshold
xent = -y*T.log(p_1) - (1-y)*T.log(1-p_1) # cross-entropy loss funccost = xent.macan() + 0.01 * (w**2).sum() # the cost to minimizegw 1, gb 1, gw 2, gb 2 = T.grad(cost, [w_1, b_1, w_2, b_2])
```

```
w 1 = theano.shared(rng.randn(784,300), name="w1")
b 1 = theano.shared(numpy.zeros((300,)), name="b1")
w 2 = theano.shared(rng.randn(300), name="w2")
b 2 = theano.shared(0., name="b2")
p_1 = T.\text{sigmoid}(T.dot(T.sigmoid(-T.dot(x, w_1)-b_1), w_2)-b_2)prediction = p 1 > 0.5xent = -y^*T.log(p 1) – (1-y)^*T.log(1-p 1)
cost = xent_mean() + 0.01 * (w**2).sum()gw 1, gb 1, gw 2, gb 2 = T.grad(cost, [w\ 1, b\ 1, w\ 2, b\ 2])
```

```
# Compile
train = theano.function(
                  inputs = [x, y],
                  outputs = [prediction, xent]
                  updates = \{w_1 : w_1-0.1*gw_1, b_1 : b_1-0.1*gb_1,w 2 : w 2-0.1*gw 2, b 2 : b 2-0.1*gb 2})
predict = theano.function(inputs = [x], outputs = prediction)
```

```
# Train
for i in range(training_steps):
      pred, err = train(D[0], D[1])
print "Final model:"
print w 1.get value(), b 1.get value()
print w_2.get_value(), b_2.get_value()
print "target values for D: ", D[1]
print "predictions on D: ", predict(D[0])
```
Recurrent Neural Network

#### **CASE STUDY - 3**

### Recurrent Neural Network

• Exercise

– Use *scan* to implement the loop operation

### **COMPARISON WITH OTHER TOOLKITS**

### Theano vs. Torch7

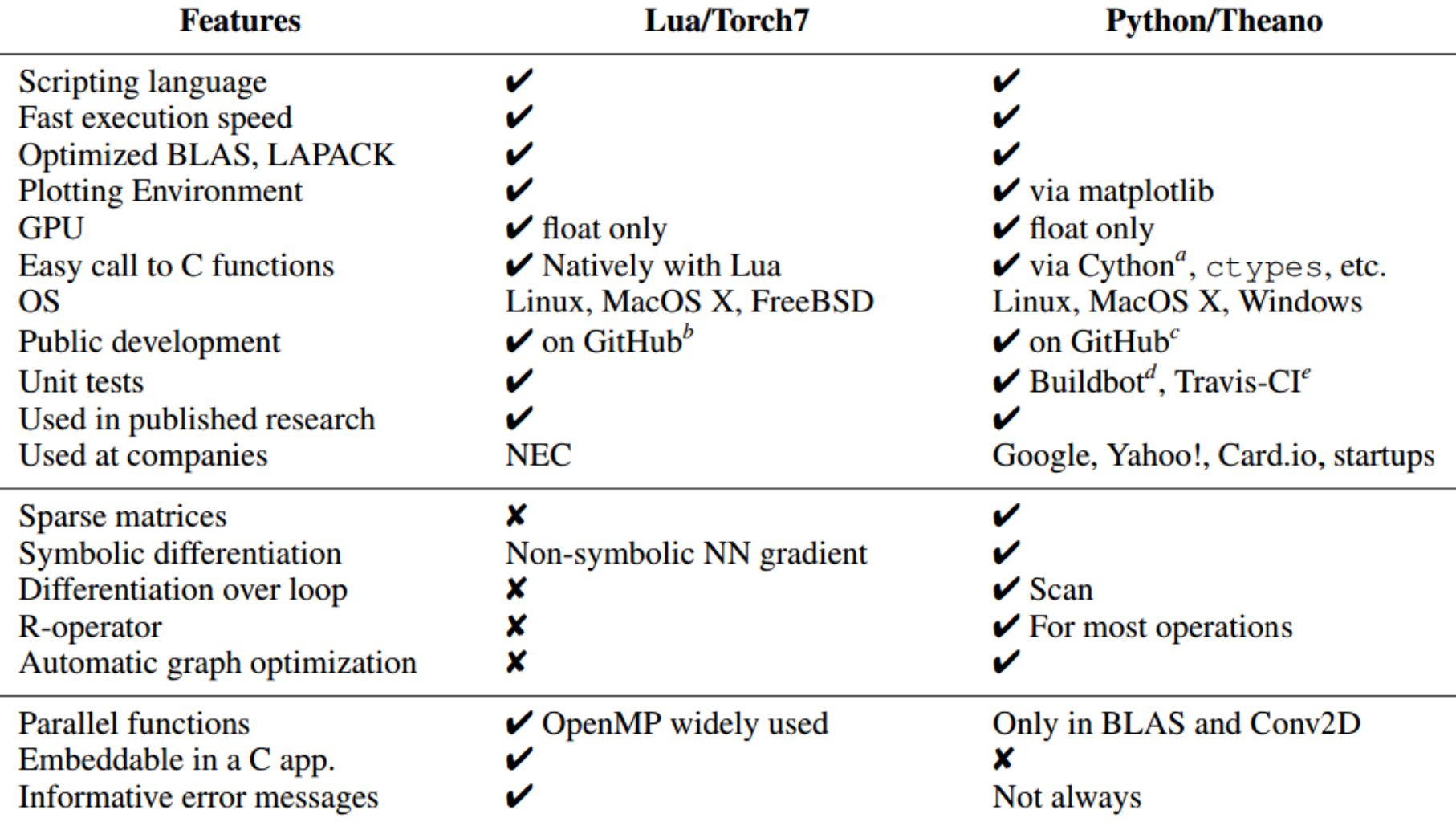

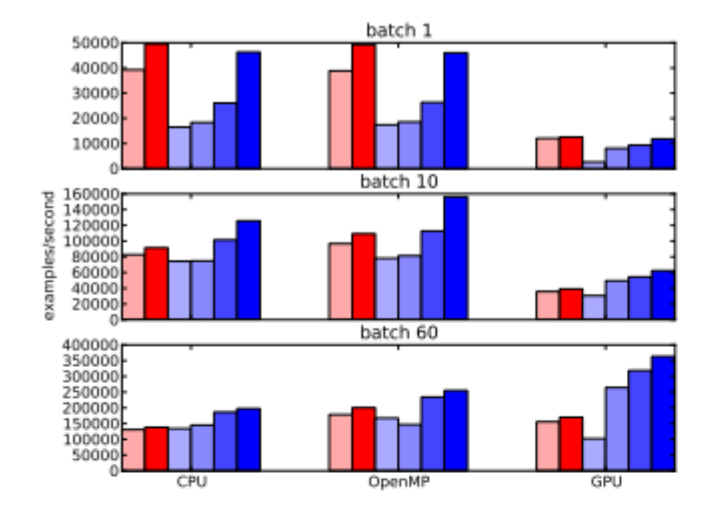

#### (a) Logistic regression

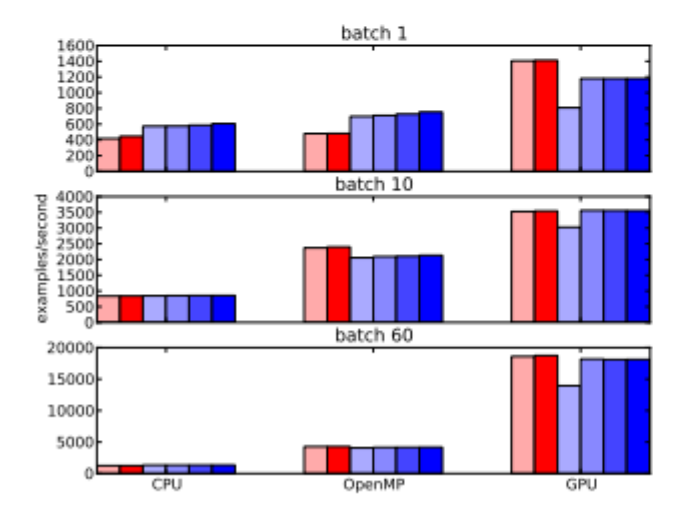

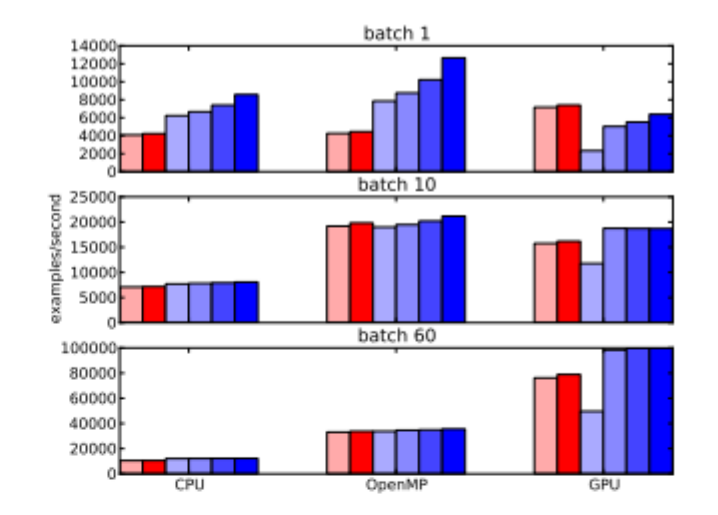

(b) Neural network, 1 hidden layer with 500 units

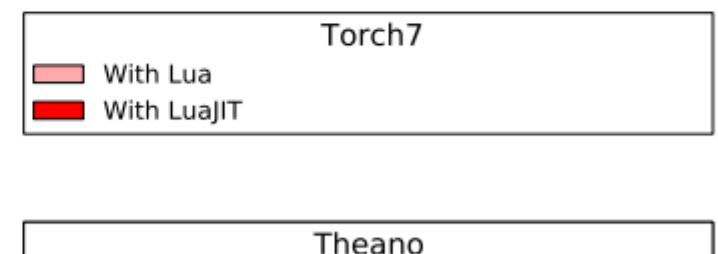

- Default configuration No garbage collection (no GC) No conversion of function input data, no GC
- Function without inputs, C outer loop, no GC

(c) Deep neural network, 3 hidden layers with 1000 units each

### Thank you!